## **Sample 3 x 3 Vocabulary**

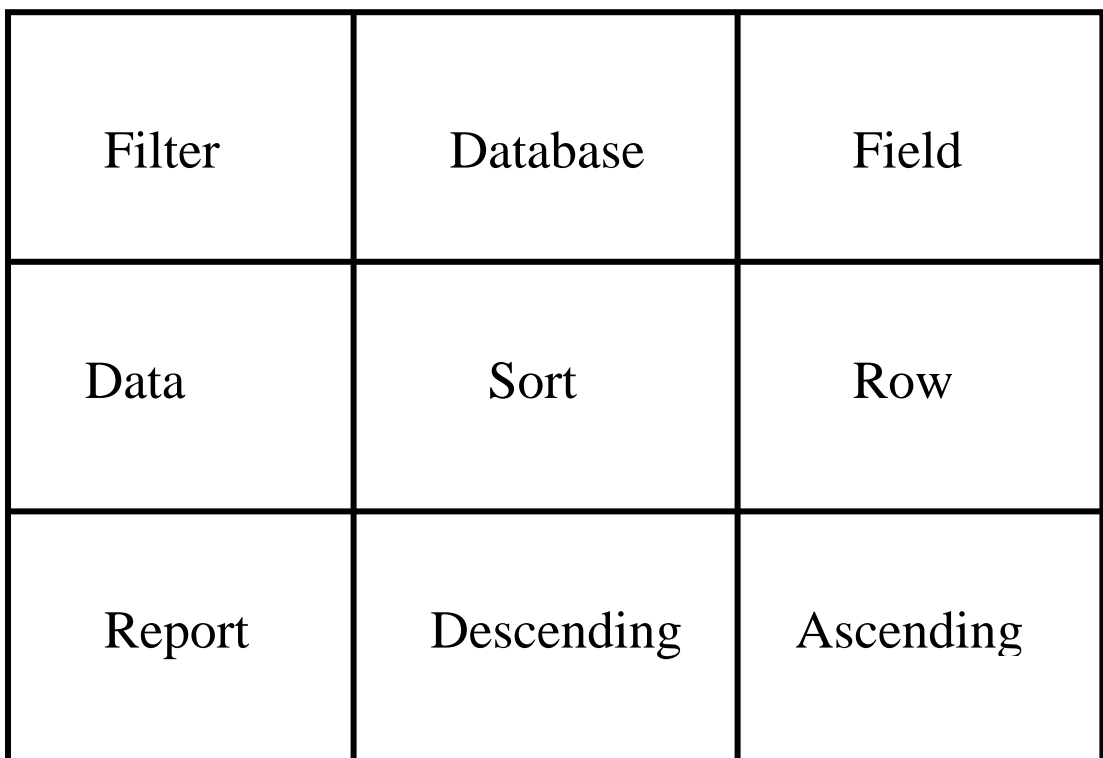

**Column 1 Down:** After filtering my data for all countries located in the Nordan region, I ran a report of their major imports and exports.

**Column 2 Down:** I sorted my database in descending order so that I could look at my records in alphabetical order.

**Column 3 Down:** While my database contains both fields and rows, the only way I can sort in ascending order is by field.

**Column 1 Across:** Using the filter tool in my database application, I can isolate data in particular fields.

**Column 2 Across:** When I sort my data, I do so by fields, not by rows.

**Column 3 Across:** When running a data report, I can choose to have my data in either descending or ascending order.